Honors Software Design - iPhone Name -Unit 2 Make Your Own Code Fill in the Blank Quiz Worksheet #1 Period -

Use Word to create a one-page worksheet with the following header and directions (in black text):

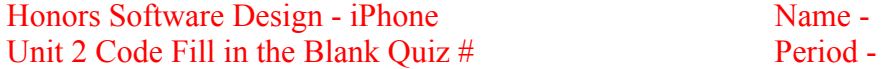

Complete the following blanks with the appropriate code.

Then, create and number as many fill-in-the blank exercises on the page as possible but leave plenty of room for students to print their answers on the blanks provided. The exercises should be based on Objective-C code that was learned in Unit 2. Examples are found below. Use the Courier New font for the code segments. Copy and paste the exercises from page 1 onto a second page of the document but type the correct answers **in bold red** in place of the blanks.

Save the Word document as **iPhoneUnit2CodeQuizJohnDoe** (with your name substituted for JohnDoe) and submit as directed by the teacher.

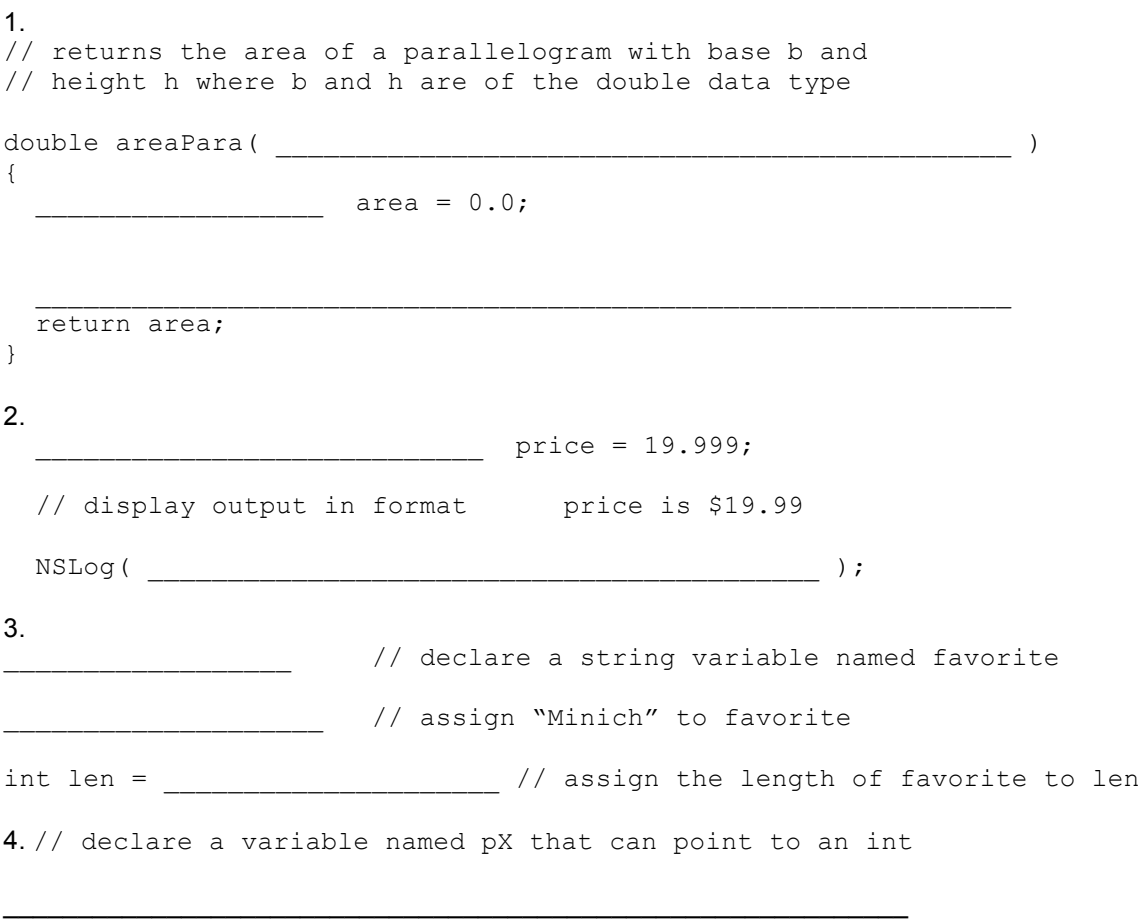

5.

// assign the address of an existing int variable named num // to the previously declared pointer pX

 $\_$  , and the set of the set of the set of the set of the set of the set of the set of the set of the set of the set of the set of the set of the set of the set of the set of the set of the set of the set of the set of th

```
1. 
// returns the area of a parallelogram with base b and 
// height h where b and h are of the double data type
double areaPara( double b, double h )
{
 double area = 0.0;
 area = b * h;return area;
}
2. 
 double price = 19.999;
 // display output in format price is $19.99
 NSLog( @"price is %d", price );
```
etc.